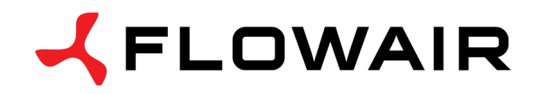

**OFFICE** ul. Chwaszczyńska 135 81-571 Gdynia tel. +48 (58) 669 82 20 fax +48 (58) 669 82 21 info@flowair.pl

## **DRV M – control module for LEO type M**

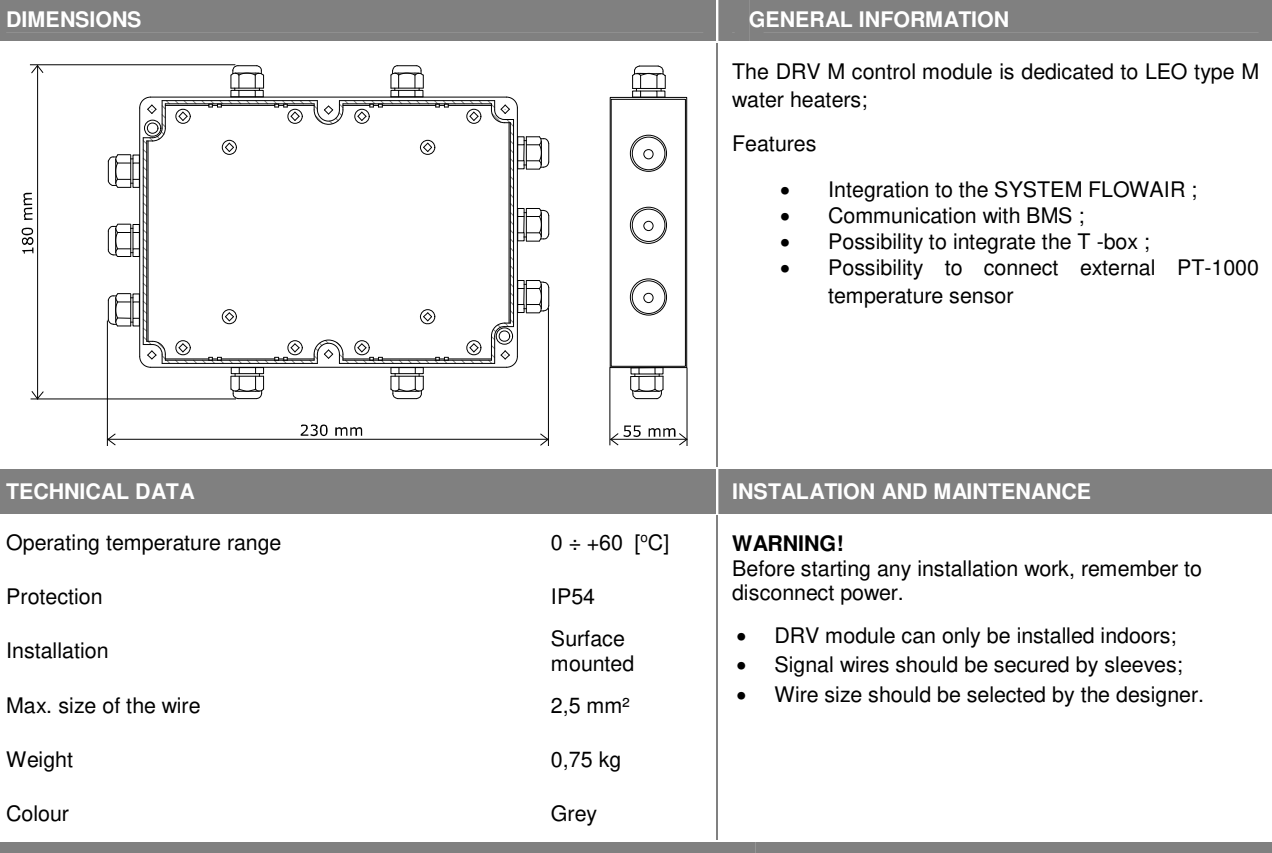

**CONNECTOR DESCRIPTION**

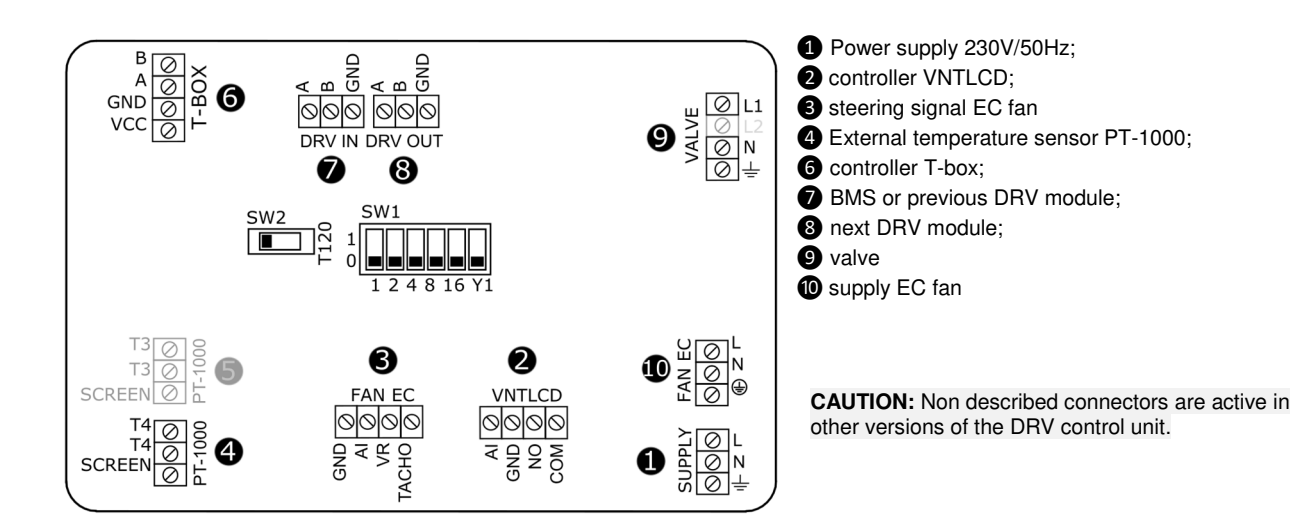

### **CONNECTING DRV MODULES**

• It is possible to connect up to 31 modules DRV and control them with one T-box controller .

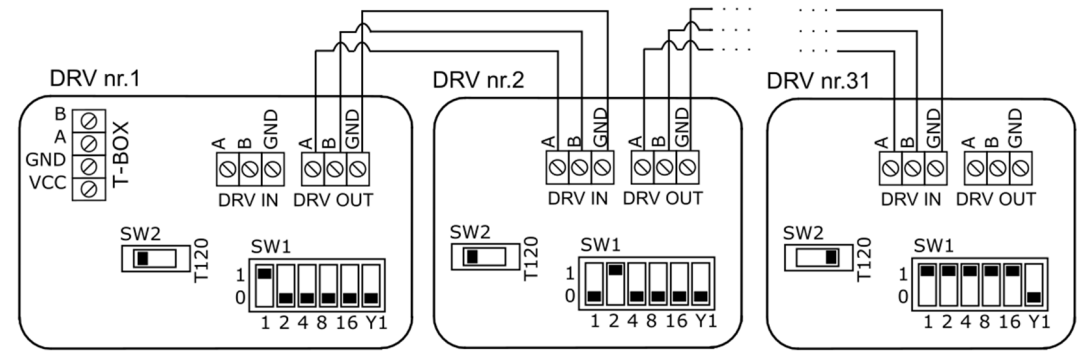

• In last DRV in line, DIP-switch SW2 has to be switched to the right -T120W

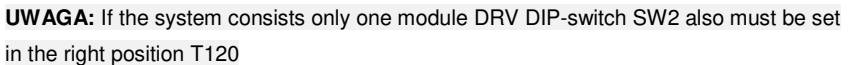

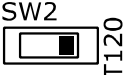

L

F

**SETTING THE ADDRESS**

When connecting DRV modules to the T-box controller or BMS, you have to binary set addresses on each (each DRV must have individual address) DRV module by DIP-switch SW1. To address modules check if the power supply is turned off, than set then the addresses as shown in the table, than turn on the power supply . **F** 

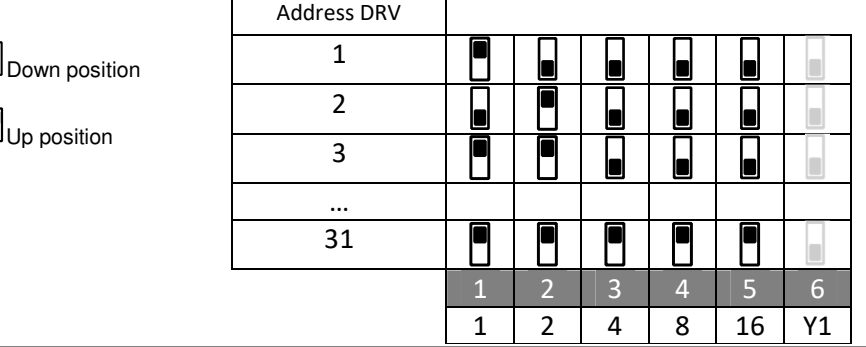

### **BMS CONNECTION DIAGRAM**

DRV modules can be connected to the BMS (Building Management System).

Communication parameters:

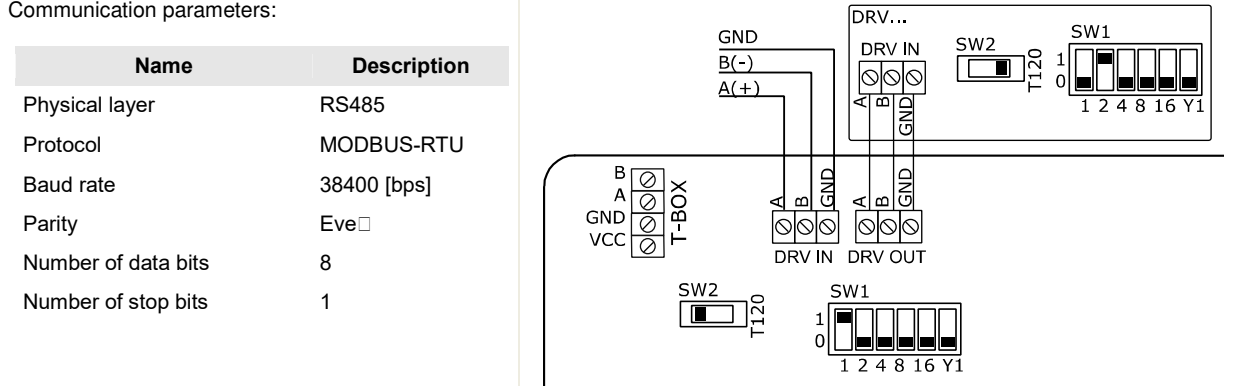

**CAUTION:** In last DRV in line, DIP-switch SW2 has to be switched to the right -T120W.

**CAUTION:** The connection must be carried out with 3 -wire (recommended UTP ) to connectors DRV IN

# **CONNECTION DIAGRAM OF DRV WITH DEVICES**

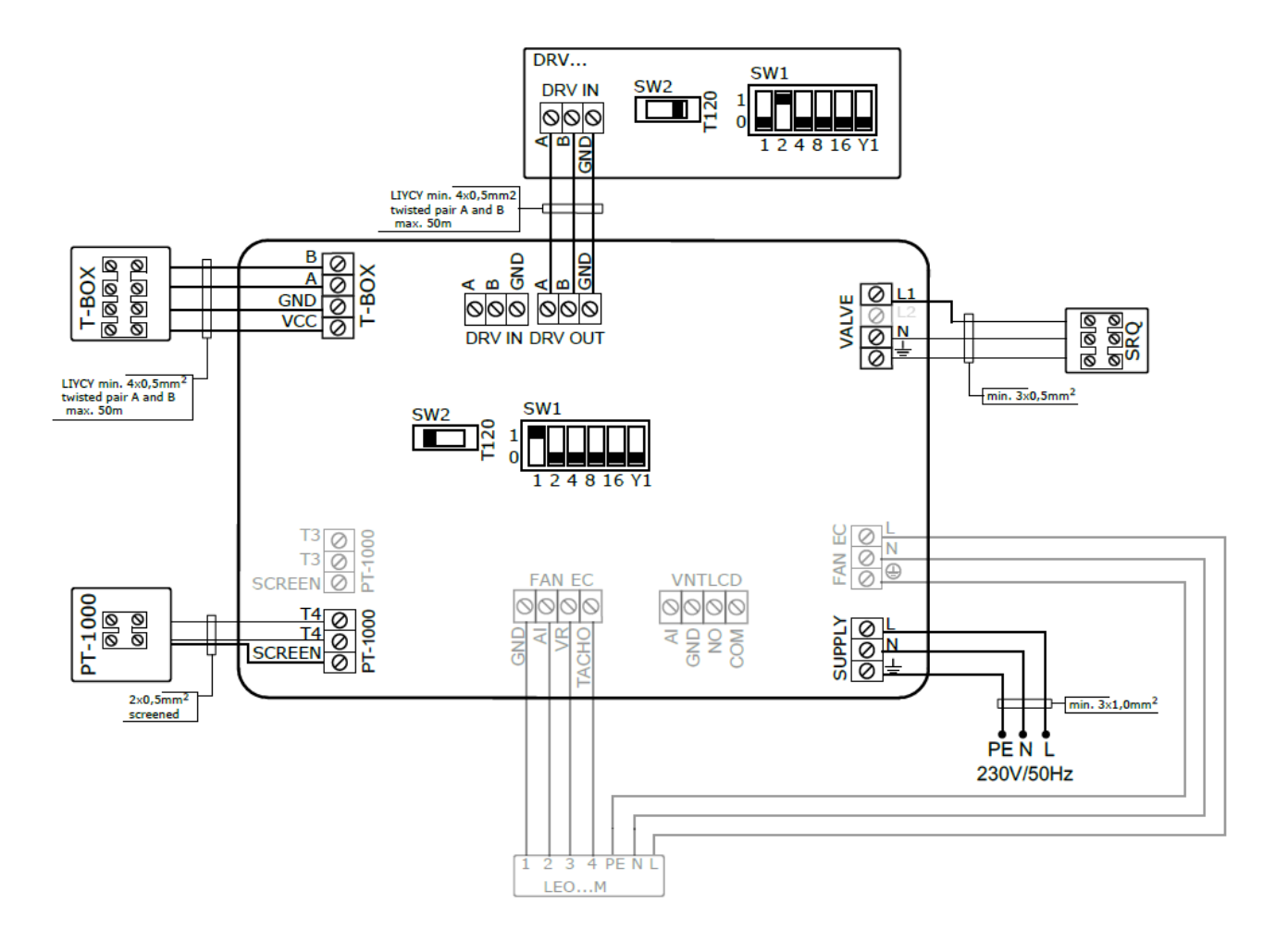